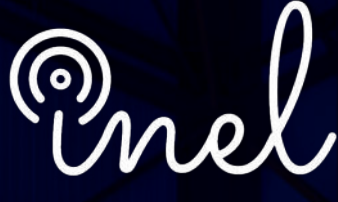

Escuela Técnica de Ingeniería

# **CURSO DE ESPECIALIZACIÓN Coordinación de Aislamiento**

**CLASES ONLINE - ASÍNCRONA (Acceso las 24 horas)**

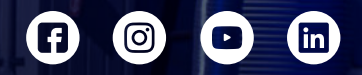

www.inelinc.com

## **Introducción**

Los sistemas eléctricos están expuestos a sobretensiones que pueden dañar el aislamiento del equipamiento, ocasionar interrupciones del servicio eléctrico y generar considerables pérdidas económicas.

El equipo de ingeniería tiene que ser capaz de determinar estas sobretensiones, conocer las características del aislamiento, proponer métodos de control y reducción para mitigar estas sobretensiones, ya sea a través de descargadores u otros medios. La coordinación de aislamiento tiene en cuenta todos estos temas.

El objetivo no es solo seleccionar los niveles requeridos de aislamiento, sino también seleccionar los niveles mínimos requeridos, o el espacio libre mínimo, ya que el aislamiento mínimo se puede equiparar con el costo mínimo.

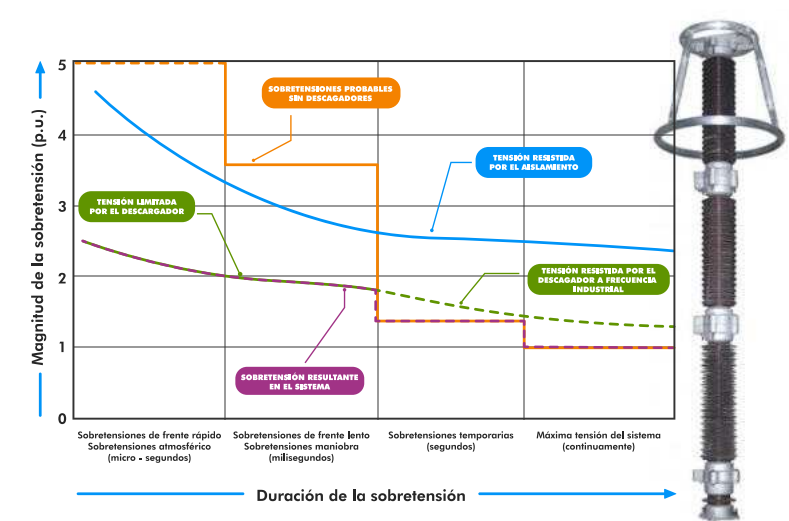

## **Objetivos**

- **Determinar las sobretensiones en un sistema** eléctrico.
- Proponer medidas de control y protección contra sobretensiones y apantallamiento de líneas y subestaciones.
- Estudiar normativas y estándares internacionales de referencia.
- Utilizar herramientas de software avanzado de ingeniería.
- Realizar un estudio de coordinación de aislamiento según normativas IEC e IEEE.

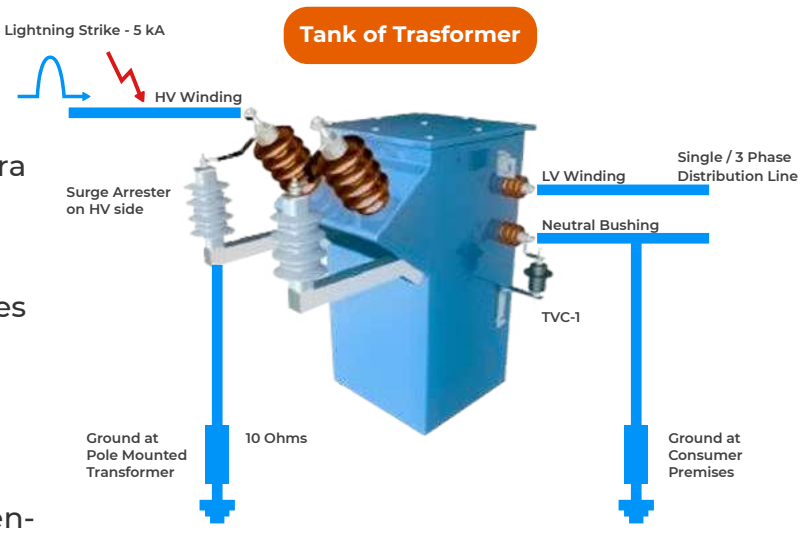

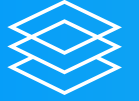

**CATEGORÍA** SUBESTACIONES ELÉCTRICAS

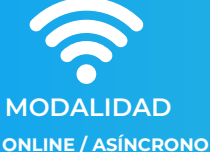

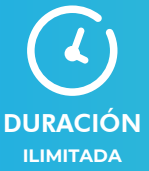

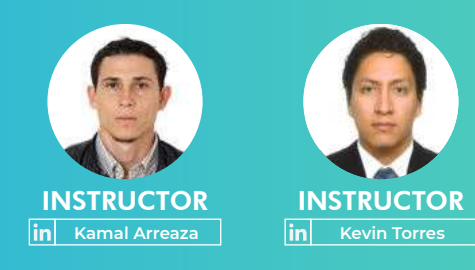

## **Temario**

## **MÓDULO 1**

#### **Sobretensiones en Sistemas Eléctricos**

- **Introducción y definiciones**
- Sobretensiones atmosféricas
- Sobretensiones atmosféricas
	- Energización de líneas, transformadores, reactores
	- o Recierre monofásico, trifásico
	- o Solicitación térmica de los descargadores
- Sobretensiones temporales
	- o Sobretensión temporal por falla a tierra
	- o Sobretensión temporal por rechazo de carga
- Control y Protección de sobretensiones
- Taller estudio de sobretensiones con ATPDraw y DIgSILENT

### **MÓDULO 2**

#### **Protección contra Sobretensiones**

- Métodos de control y limitación de sobretensiones
- Normativas y estándares internacionales
- Resistencias de pre-inserción.
- Dispositivos de sincronización de cierre
- Descargadores de sobretensión de subestaciones
- Descargadores de sobretensión de líneas
- Ejemplos aplicativos de especificación de descargadores

## **MÓDULO 3**

#### **Apantallamiento de Líneas y Subestaciones**

- Normativas y estándares internacionales
- Apantallamiento de líneas de transmisión
	- Distancia crítica
	- o Modelo geométrico
	- o Intensidad máxima de falla de apantallamiento
	- o Tasa de fallas (SFFOR, BFR)
	- Ángulo de apantallamiento total
- Apantallamiento de subestaciones
	- Bases de diseño
	- Métodos de diseño empíricos
	- Apantallamiento con cables de guarda
	- Apantallamiento mediante puntas Franklin
- Ejemplos aplicativos de apantallamiento.

### **MÓDULO 4**

#### **Coordinación de Aislamiento según IEC**

- Normativas y estándares internacionales
- Definiciones y términos
- Metodología y procedimiento de coordinación de aislamiento
- Consideraciones especiales para subestaciones
- Aplicación: Estudio de Coordinación de Aislamiento IEC GAMA I
- Aplicación: Estudio de Coordinación de Aislamiento IEC GAMA II
- Distancias mínimas en el aire y distancias de seguridad

## **MÓDULO 5**

#### **Coordinación de Aislamiento según IEEE**

- Normativas y estándares internacionales Definiciones y términos
- Metodología y procedimiento de coordinación de aislamiento
- Consideraciones especiales para subestaciones
- Aplicación: Estudio de Coordinación de Aislamiento IEEE
- Distancias mínimas en el aire y distancias de seguridad

## **Metodología y Certificación**

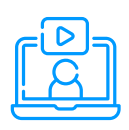

### **MODALIDAD**

**Las clases son online - asíncronas , accede a tu curso mediante nuestra plataforma la cual se encuentra activa las 24 horas para que puedas tomar las sesiones de acuerdo a tu disponibilidad.**

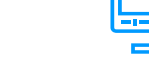

### **VIDEOS**

**etc.**

**MATERIAL**

**Al inscribirte accederás a todo el material del curso descargable: diapositivas, normas, tutoriales, ejercicios, archivos de simulación,** 

**Los vídeos de las clases se accederán por nuestra plataforma https://inelinc.com/.**

**Los vídeos podrán ser vistos, pero no descargados. Sin embargo, tendrás acceso para toda la vida al curso.**

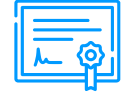

#### **CERTIFICADO**

**Inel otorgará un Certificado a los que cumplan con la aprobación del Curso.**

**Si el participante realiza el trabajo**  final (opcional), el certificado se **emitirá con una duración 60 horas.**

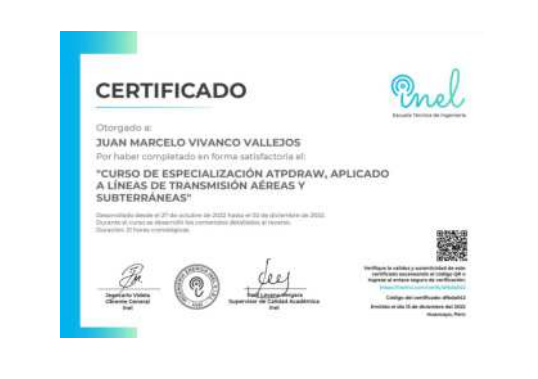

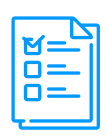

## **CALIFICACIÓN**

**La nota mínima aprobatoria para el curso es catorce (14)**

La evaluación final del curso es **obligatoria, el trabajo final es opcional.**

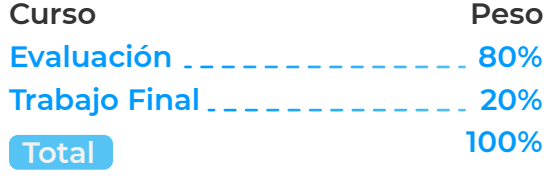

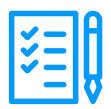

## **REQUISITOS**

- **Internet con wifi o cable (preferente) con una velocidad mínima de 4 Mbps.**
- **PC o laptop con 4 Gb de RAM o superior.**
- **Audífonos con micrófono y cámara (opcional)**

## **Inversión e Inscripción**

#### **MEDIOS DE PAGO INVERSIÓN Nacional (Perú) S/. 750 soles o \$ 195 dólares Transferencia (inc. impuestos). Interbank mediante Interbank Cuenta Corriente en Soles: 200-3002051700 Beneficiario: Ingeniería y DESCUENTOS Energía Inel E.I.R.L. Transferencia interbancaria** pornuestrosdescuentos Consulta **Código de Cuenta** con tu asesor. **Interbancario (CCI):** Los descuentos tiene una  **003-200-003002051700-36 a**<br>**descuentos tien Beneficiario: Ingeniería y** duración de 5 días, luego de **Energía Inel E.I.R.L.** recibir la información. **Documento de Beneficiario (RUC) : 20602273637 Si desea realizar el pago a una cuenta BCP, BBVA o Scotiabank solicitarnos los datos. FORMALIZACIÓN Internacional (Fuera de Perú) PASO 1 Link de pago:** TUKUY **Una vez realizado el depósito o https://inel.tukuy.club/ transferencia es necesario enviar el comprobante de pago (soporte de la Link de pago: consignación) al correo https://www.paypal.me/inelinc informes @inelinc.com. ó depósito a la cuenta PayPal inel@inelinc.com PASO 2 Luego deberá ingresar sus datos Pago con cualquier tipo de tarjeta personales y de facturación en el crédito o débito: siguiente link: [https://bit.ly/INEL\\_Inscripción\\_CP\\_22\\_01](https://bit.ly/INEL_Inscripci%C3%B3n_CP_22_01)**Diners Club VISA O MERKAN<br>Friedrich mastercard directoPago **Transferencia bancaria local, pagos en efectivo, tarjetas de crédito y débito en 11 países de la región. Solicitar link de pago.**

**Transferencia Interbancaria Internacional** 

**Para ello solicitar los respectivos datos. Si opta por esta alternativa, se añadirá 70 USD al monto final por comisión de los gastos bancarios.**

### **CONTÁCTANOS**

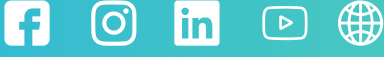

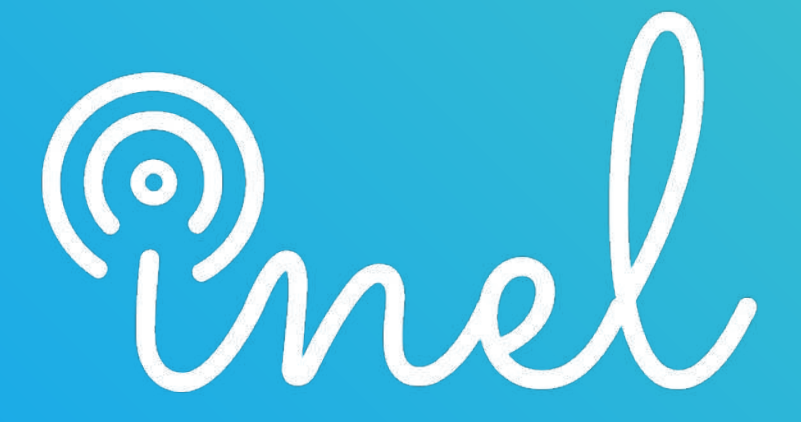

Escuela Técnica de Ingeniería